# Algorytmy numeryczne - opis przedmiotu

## Informacje ogólne

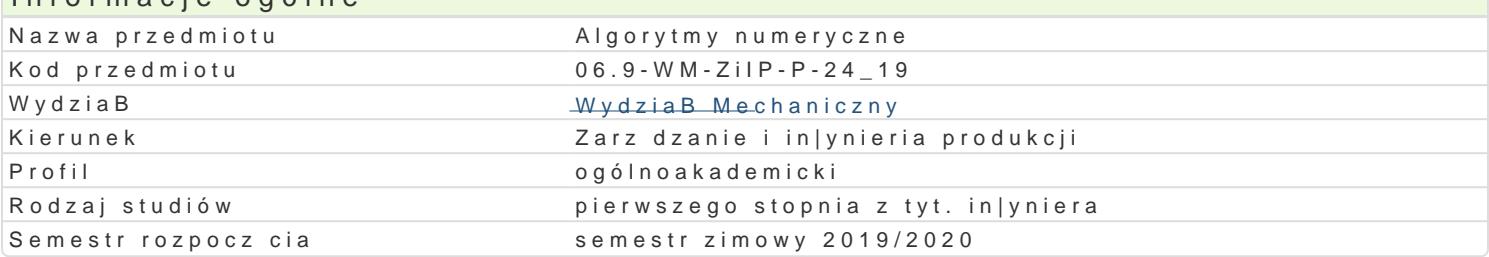

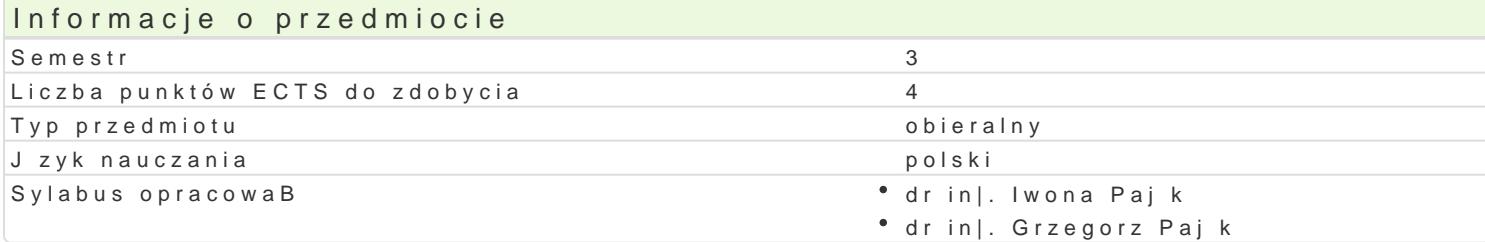

### Formy zaj

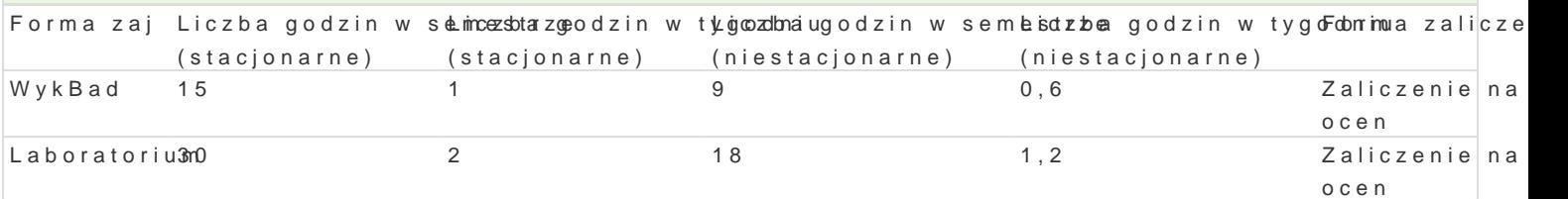

## Cel przedmiotu

Zapoznanie z podstawowymi algorytmami numerycznymi, wyksztaBcenie umiej tno[ci wykorzystania po in|ynierskich.

### Wymagania wst pne

Podstawowa znajomo[ obsBugi komputera, podstawowy kurs matematyki

### Zakres tematyczny

WykBad

Prezentacja podstawowych dziaBów metod numerycznych. Rozwi zywanie ukBadów równaD liniowych r wielomianowa i interpolacja funkcjami sklejanymi. Aproksymacja [redniokwadratowa wielomianami ora metodami prostok tów, trapezów oraz Simpsona. Rozwi zywanie równaD nieliniowych, metody: bisekcj zmiennej - zastosowanie metod podziaBu, zBotego podziaBu, interpolacji kwadratowej. Rozwi zywani Wady, zalety, ograniczenia oraz przykBady zastosowaD omawianych metod.

#### Laboratorium

Rozpoznanie [rodowiska MATLAB, operatory arytmetyczne i funkcje standardowe, tworzenie skryptów do rozwi zywania ukBadów równaD liniowych oraz interpolacji i aproksymacji danych pomiarowych. Rozwizywanie równaD liniowych minimum funkcji jednej minimum funkcji danych minimum funkcji jednej minimum funkcji danych jedne zmiennej. Rozwi zywanie równaD ró|niczkowych zwyczajnych metodami Rungego-Kutty. Wykorzystanie in|ynierii mechanicznej.

Projekt i implementacja wybranych algorytmów numerycznych. Realizacja podzielona na osobno oceni dziaBanie implementowanego algorytmu, implementacja algorytmu w [rodowisku MATLAB, analiza wad

### Metody ksztaBcenia

WykBad konwencjonalny

Laboratorizuamj cia praktyczne w laboratorium komputerowym, projekt realizowany w grupach

Efekty uczenia si i metody weryfikacji osigania efektów uczenia si Opis efektu Symbole efektów Metody weryfikacji Forma zaj

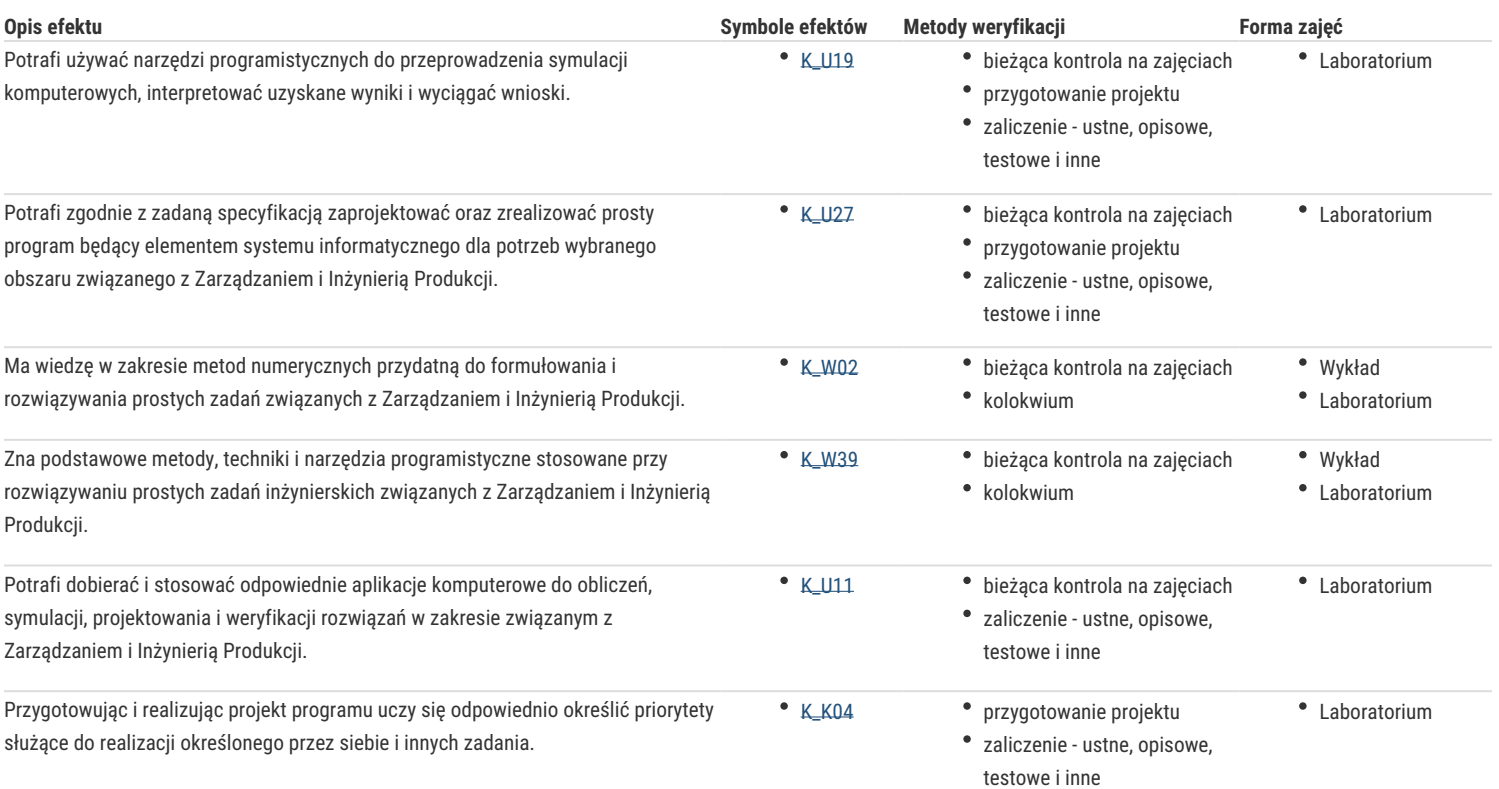

## Warunki zaliczenia

**Wykład:** zaliczenie kolokwium w formie pisemnej

**Laboratorium:** zaliczenie zadań laboratoryjnych, zaliczenie kolokwium

**Ocena końcowa:** średnia arytmetyczna z ocen z poszczególnych form zajęć

### Literatura podstawowa

- 1. Björck A., Dahlquist, G., *Metody numeryczne*, PWN, Warszawa 1987
- 2. Fortuna Z., Macukow B., Wąsowski J., *Metody numeryczne*, WNT, Warszawa 2005
- 3. Rosłaniec S., Wybrane metody numeryczne z przykładami zastosowań w zadaniach inżynierskich, Oficyna Wyd. PW, Warszawa 2002
- 4. Stachurski M., *Metody numeryczne w programie Matlab*, Mikom, Warszawa 2003
- 5. Zalewski A., R. Cegieła, *Matlab obliczenia numeryczne i ich zastosowania*, Wyd. Nakom, Poznań 1996

## Literatura uzupełniająca

- 1. Kącki E., Małolepszy A., Romanowicz A., *Metody numeryczne dla inżynierów,* Wydawnictwo Naukowe Wyższej Szkoły Informatyki, Łódź 2005
- 2. Smoluk A., *Podstawy metod numerycznych: zadania*, Wydawnictwo Akademii Ekonomicznej, Wrocław 2002

## Uwagi

Zmodyfikowane przez dr inż. Iwona Pająk (ostatnia modyfikacja: 26-04-2019 09:28)

Wygenerowano automatycznie z systemu SylabUZ